provided by Oxford Brooke UNIVERSITY

## OPEN ACCESS FOR RESEARCHERS

Easy steps to deposit your outputs

Paper accepted for publication? **STOP** before doing anything else.

Log into CRIS: www.brookes.ac.uk/ go/cris

Go to your publications and add basic details about your paper

Upload your final accepted version, *including* evidence of the acceptance date, e.g. email from publishers

The Scholarly Communications team in the Library will do the rest!

> **Brookes** research made available to all

Need help? openaccess@brookes.ac.uk

## Reasons for making your publications open access

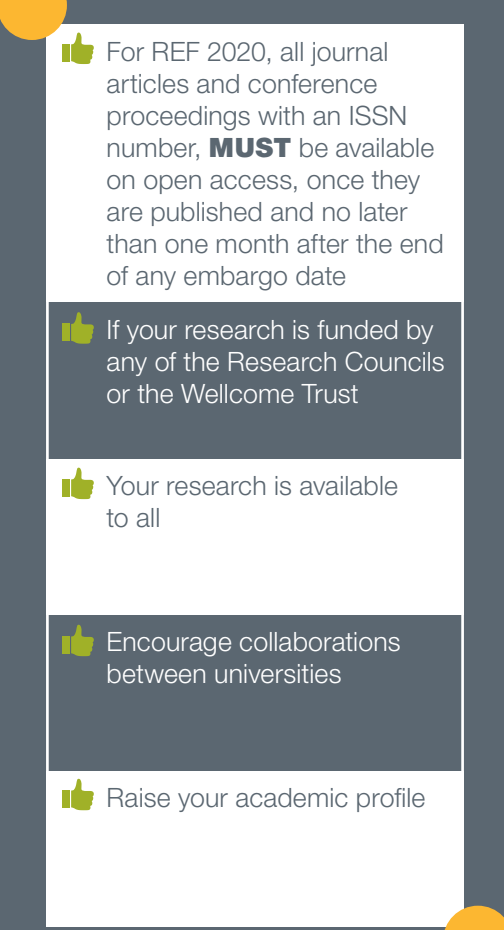

Find out more at www.brookes.ac.uk/ library/research/resopen.html

or email openaccess@brookes.ac.uk with your queries